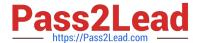

# **C\_DS\_42**<sup>Q&As</sup>

SAP Certified Application Associate - Data Integration with SAP Data Services 4.2

## Pass SAP C\_DS\_42 Exam with 100% Guarantee

Free Download Real Questions & Answers **PDF** and **VCE** file from:

https://www.pass2lead.com/c\_ds\_42.html

100% Passing Guarantee 100% Money Back Assurance

Following Questions and Answers are all new published by SAP Official Exam Center

- Instant Download After Purchase
- 100% Money Back Guarantee
- 365 Days Free Update
- 800,000+ Satisfied Customers

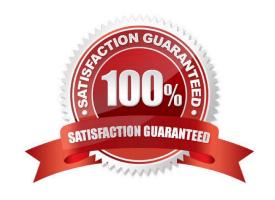

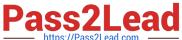

#### **QUESTION 1**

Contains repository names that are associated with the Job Server on which you run your jobs. Which is the actual option to see jobs status?

- A. Batch
- B. Real-Time
- C. Adapters
- D. Profiler

Correct Answer: A

#### **QUESTION 2**

You are designing an SAP Data Services process.

This process must execute ONLY if a defined expression is true.

Which object allows you to accomplish this task?

- A. Validation transform
- B. Try/catch block
- C. Conditional
- D. Case transform

Correct Answer: C

#### **QUESTION 3**

You must calculate the total value of all orders, including their discounts, for reporting purposes. Currently these details are found in different tables. Use the sum function to calculate the total value of orders in the Order\_Details table. How to Execute the Alpha Order Sum Job with the default execution properties after saving all of the objects that you have created.

- A. In the Omega project, right click the Alpha\_Order\_Sum\_Job .
- B. Choose Execute.
- C. To use the default execution properties, choose OK.
- D. In the Query Editor, select the Group By tab.

Correct Answer: ABC

### https://www.pass2lead.com/c\_ds\_42.html

2024 Latest pass2lead C\_DS\_42 PDF and VCE dumps Download

#### **QUESTION 4**

| Contains Access Server names associated with the which type of service. Whi | nich is the actual ( | option to see | lods status? |
|-----------------------------------------------------------------------------|----------------------|---------------|--------------|
|-----------------------------------------------------------------------------|----------------------|---------------|--------------|

- A. Batch
- B. Real-Time
- C. Adapters
- D. Profiler

Correct Answer: C

#### **QUESTION 5**

In which parameter the number of minutes a profiling task can be inactive before the Data Profiler cancels it?

- A. Invoke sleep interval (seconds)
- B. Submit sleep interval (seconds)
- C. Inactive interval (minutes)
- D. Active Interval (Seconds)

Correct Answer: C

C DS 42 PDF Dumps

C DS 42 VCE Dumps

C DS 42 Braindumps